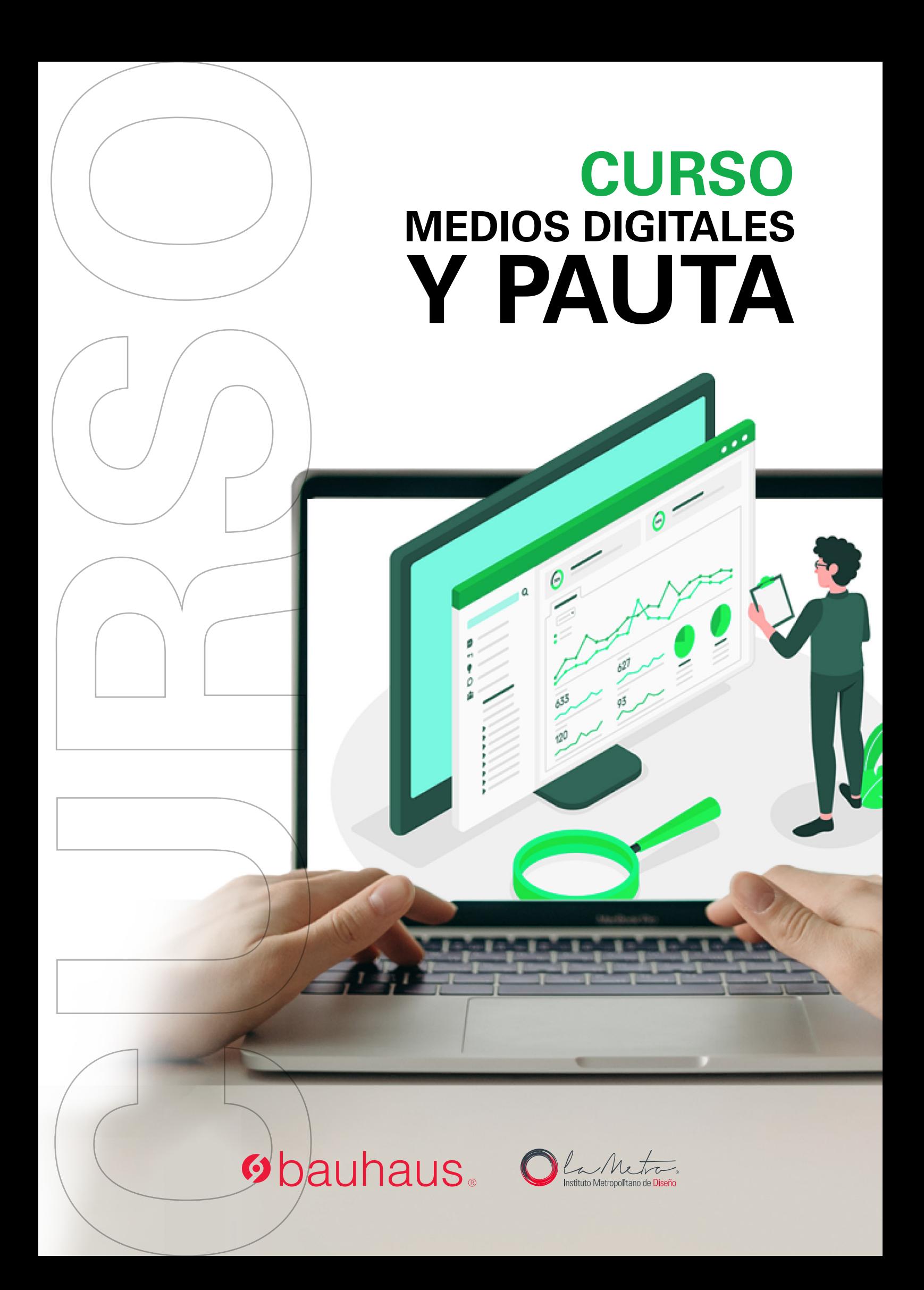

# **Obauhaus MEDIOS DIGITALES Y PAUTA**

**20 horas de clase**

Clases virtuales EN VIVO

## Horario:

**4 clases 8:00 a 13:00 (Días Sábados)**

## Docente:

**MSC. Gabriela Struve**

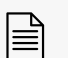

**Certificado del Centro Bauhaus**

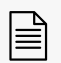

**Certificado avalado por el Instituto Superior Tecnológico Metropolitano de Diseño**

#### DATOS DEL CURSO

Si te gustan las profesiones digitales, la ocupación de un Planner digital es fundamental para que cualquier estrategia en medios digitales funcione; la labor del Digital media planner o Planificador de medios digitales, es una de las profesiones digitales más demandadas en el mercado laboral y tendencia en el mundo actual.

El planificador de medios digitales es quién decide en qué medios online (plataformas sociales, apps, buscadores, banners, tv online, etc) conviene pautar las distintas campañas publicitarias y cuál es la mejor combinación posible de soportes digitales para lograr que un mensaje publicitario impacte en la mayor cantidad del público objetivo posible y de la manera más efectiva.

Para este curso el estudiante debe tener instalados los software Microsoft Word, Microsoft Excel, Adobe Illustrator, Adobe Photoshop y contar con un smartphone o Pc

En este curso aprenderás:

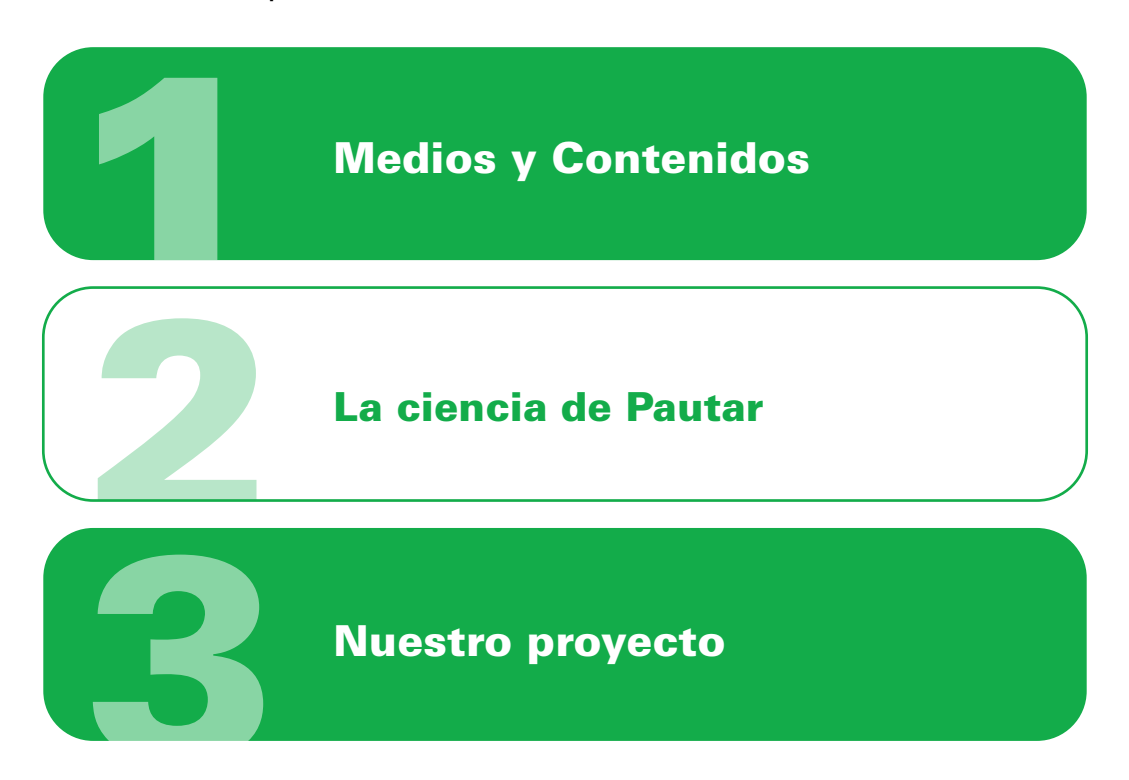

#### METODOLOGÍA

En nuestras clases virtuales en vivo, el profesor y los estudiantes se conectan desde su computadora, mediante una plataforma, (Zoom o Google Meet, Webex), y las clases transcurren de manera virtual, en tiempo real, recibiendo un feedback y mentoría directa con el profesor.

#### RECURSOS ENTREGADOS

- Herramientas digitales
- Plantillas / Formatos
- Documentos de respaldo de la clase

#### CONOCIMIENTO PREVIO:

- Conocimientos básicos en Adobe Photoshop
- Conocimientos básicos en Adobe Illustrator
- Conocimientos básicos de Informática

#### TIPO DE EVALUACIÓN:

Entrega de un Proyecto final

#### MÓDULOS Y CLASES

#### MÓDULO 1 MEDIOS Y CONTENIDOS

- **· Introducción: análisis de situación actual**
- Plan de contenidos y sus variables
- Herramientas para planificación de medios

#### MÓDULO 2 LA CIENCIA DE PAUTAR

- ¿Cómo pautar en Facebook e Instagram?
- Administración de Business manager de Facebook
- ¿Cómo pautar en Linkedin ads Reportes y estadística?
- ¿Cómo pautar en Twitter ads Reportes y estadística?
- ¿Cómo pautar en Google ads Reportes y estadística?

#### MÓDULO 3 NUESTRO PROYECTO

- ¿Cómo hacer un informe de resultados análisis y métricas on-line?
- ¿Cómo armar un presupuesto y/o cotización para medios digitales?
- Entrega del proyecto. Exposición: Presentación Final

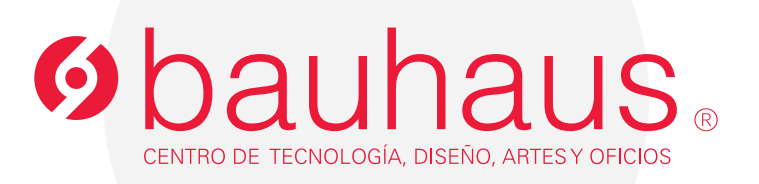

### **Contactos**

- 0995596539 $\Box$
- 2566331 ext. 109  $\mathscr{C}$
- c.bauhaus@lametro.edu.ec